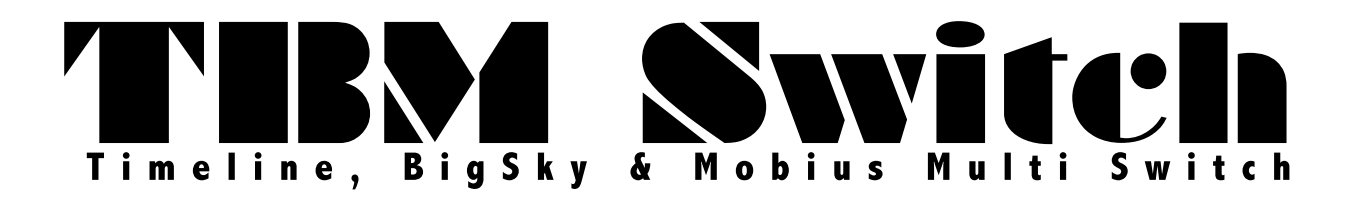

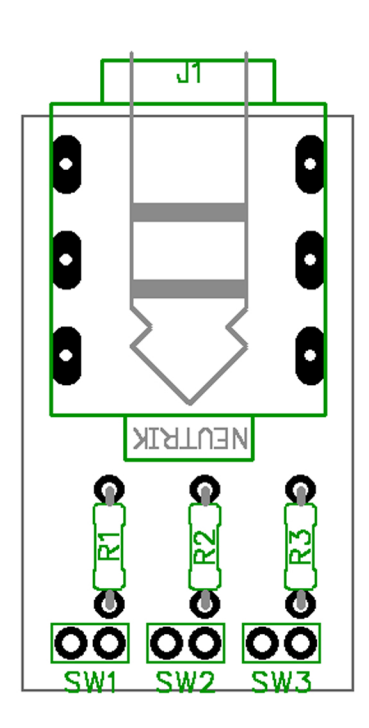

You may say "That's all it is?" yup, that's it. To use this switch with your Strymon pedal you must first upgrade the firmware to the latest version. www.strymon.net/update

Connect this Switch to the EXP input of your TimeLine, BigSky, or Mobius with a 1/4" TRS cable. Set your expression mode setting in the "global settings" of your pedal.

**Read the Multi Switch manual for details.** 

- **R1 2k**
- **R2 510R**
- $R3 1k$
- **SW1 SPST Momentary Normally Open**
- **SW2 SPST Momentary Normally Open**
- **SW3 SPST Momentary Normally Open**
- **PCB Mount TRS jack Non-Switched**

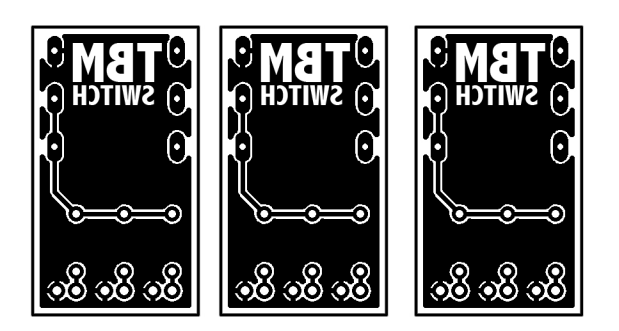